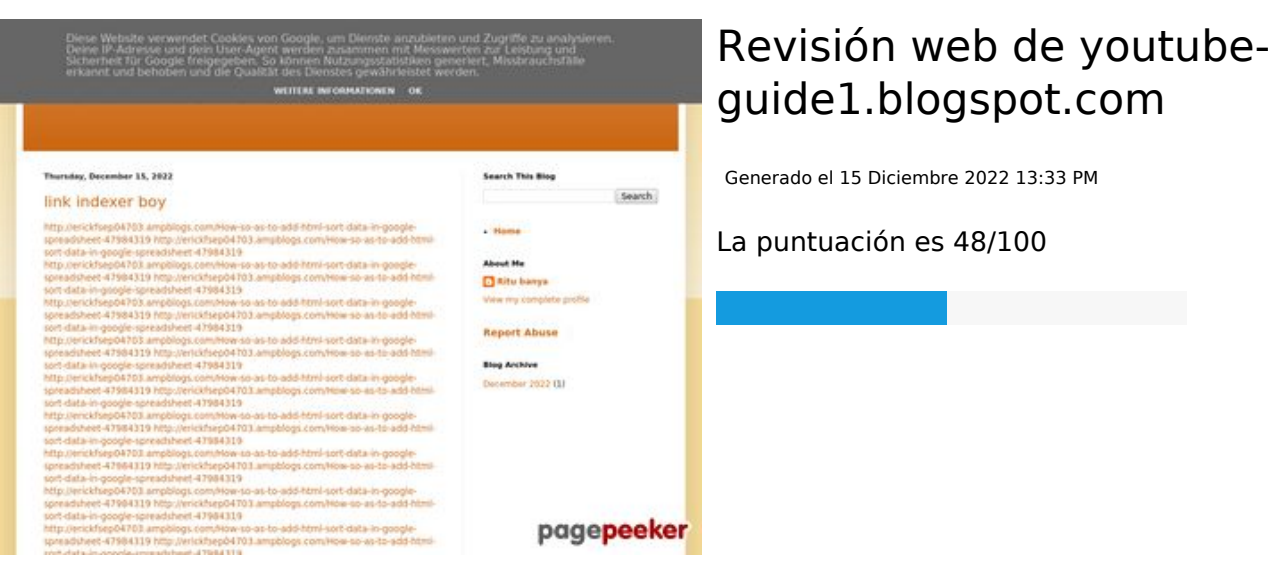

#### **Contenido SEO**

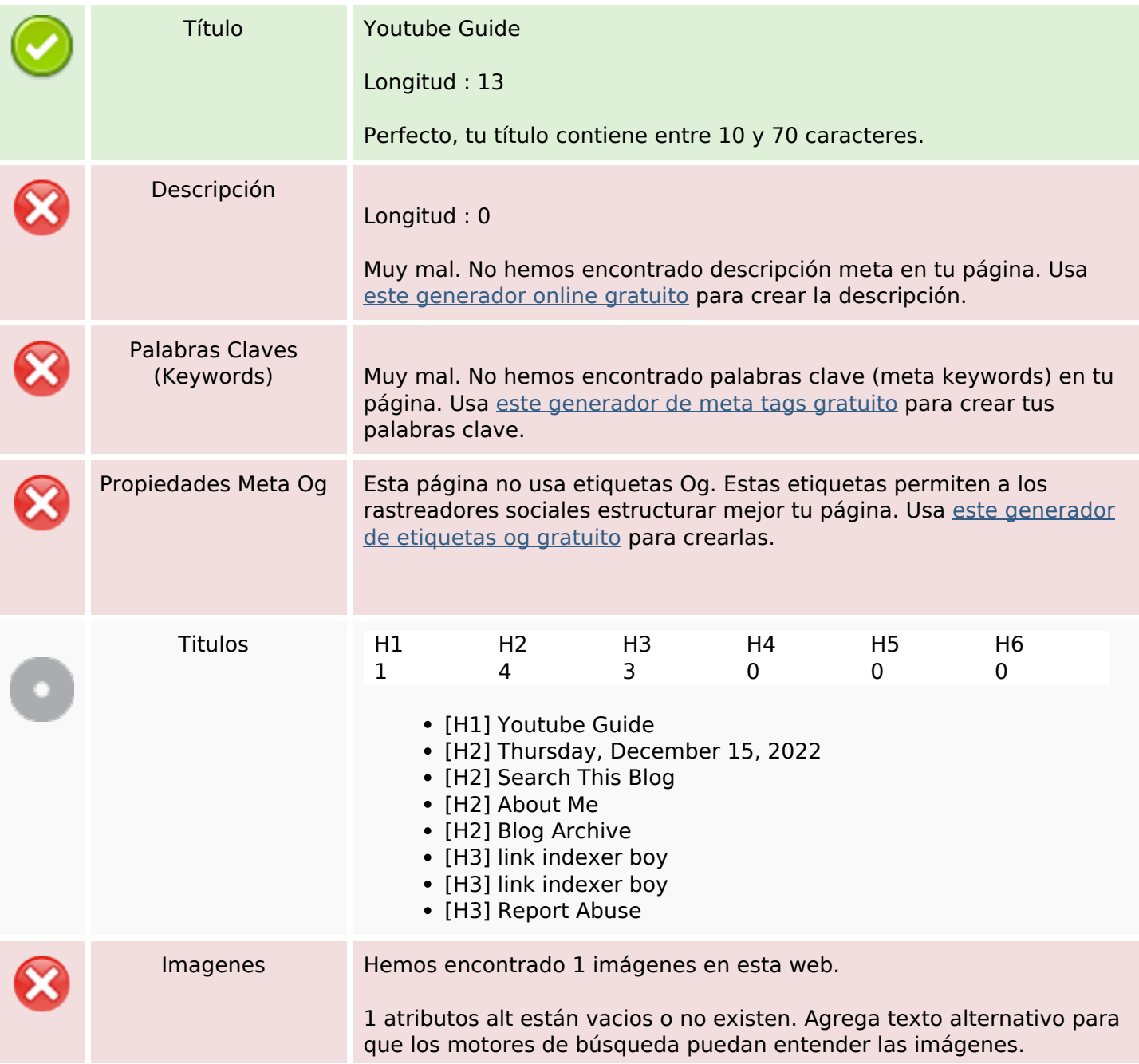

#### **Contenido SEO**

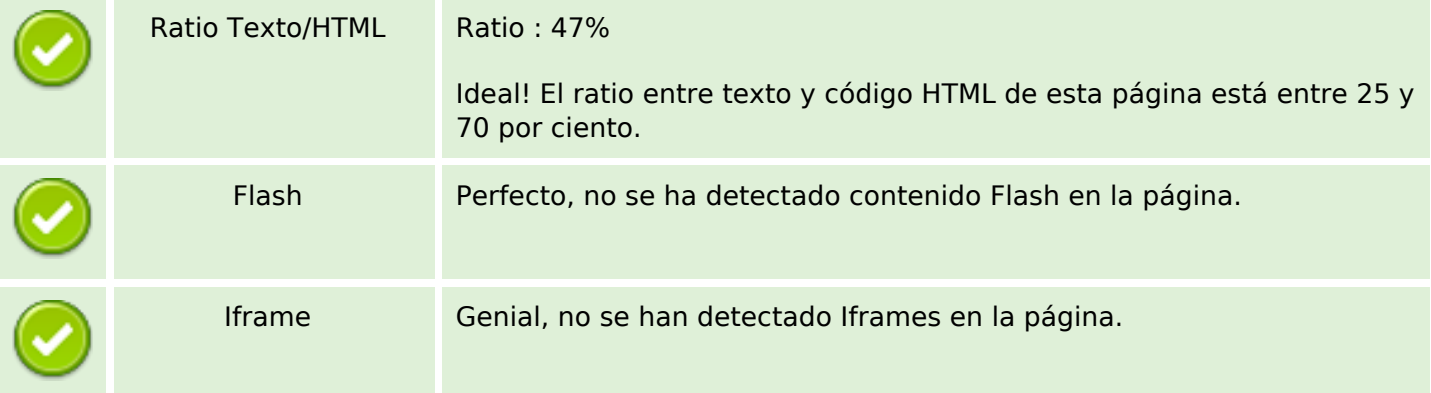

#### **Enlaces SEO**

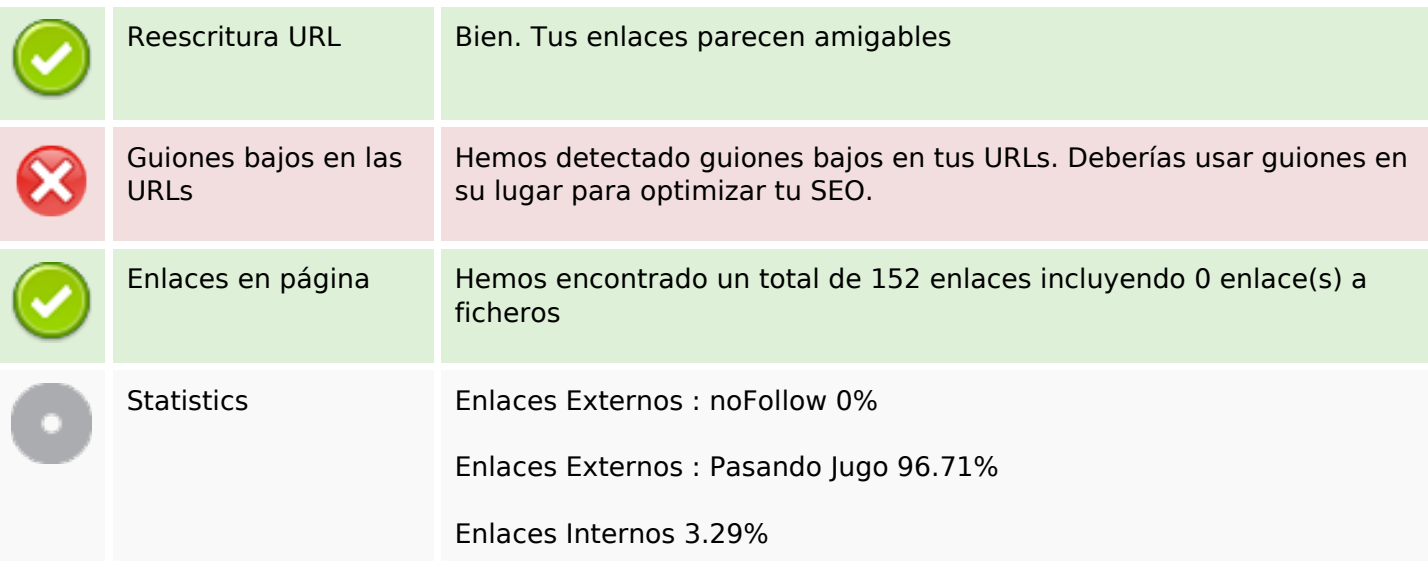

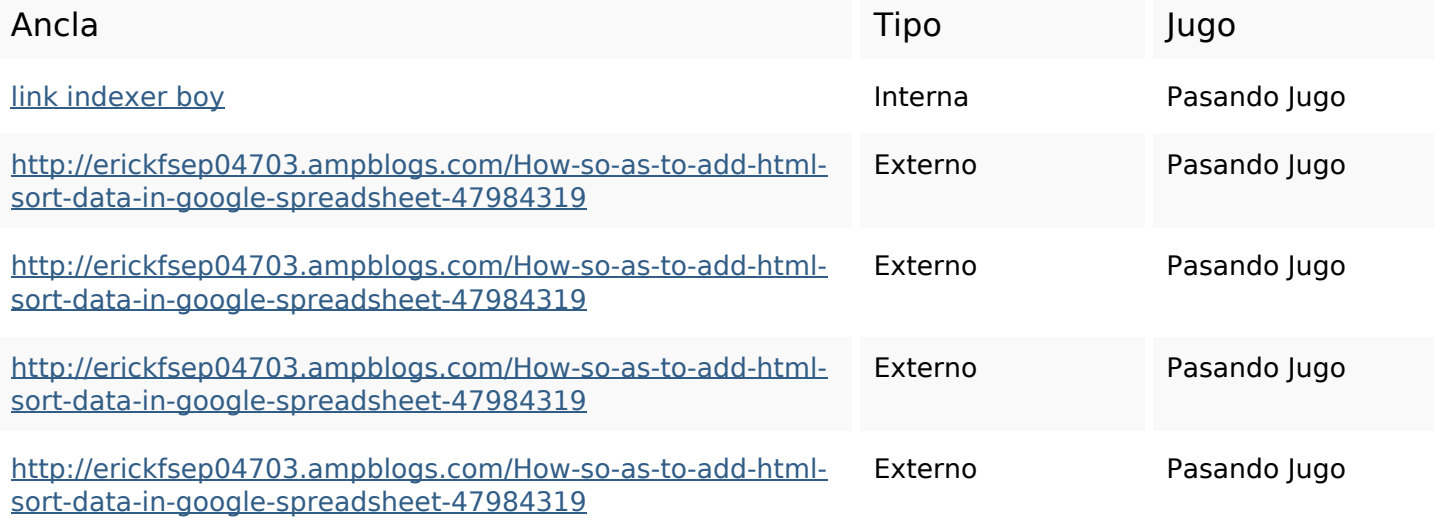

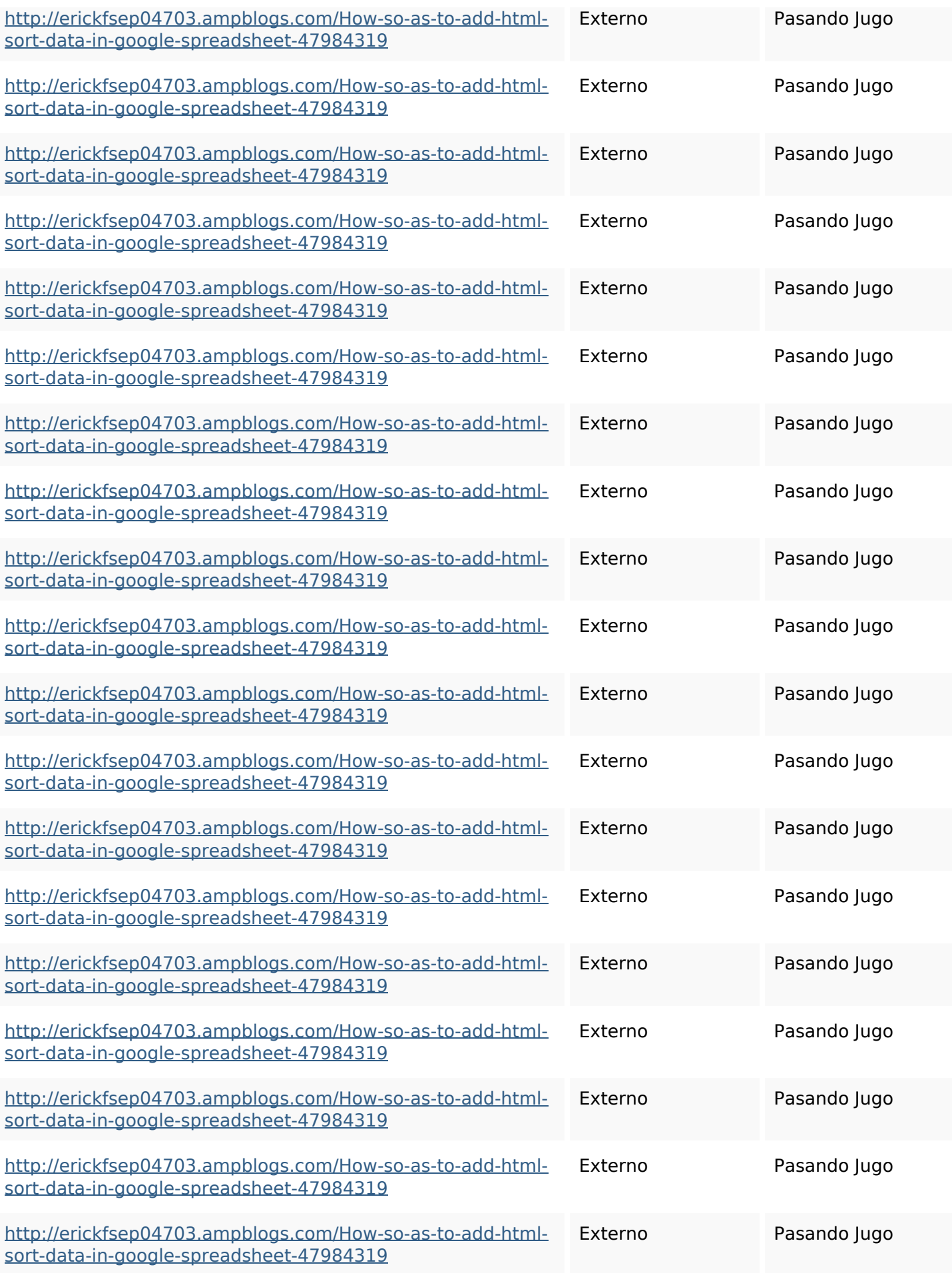

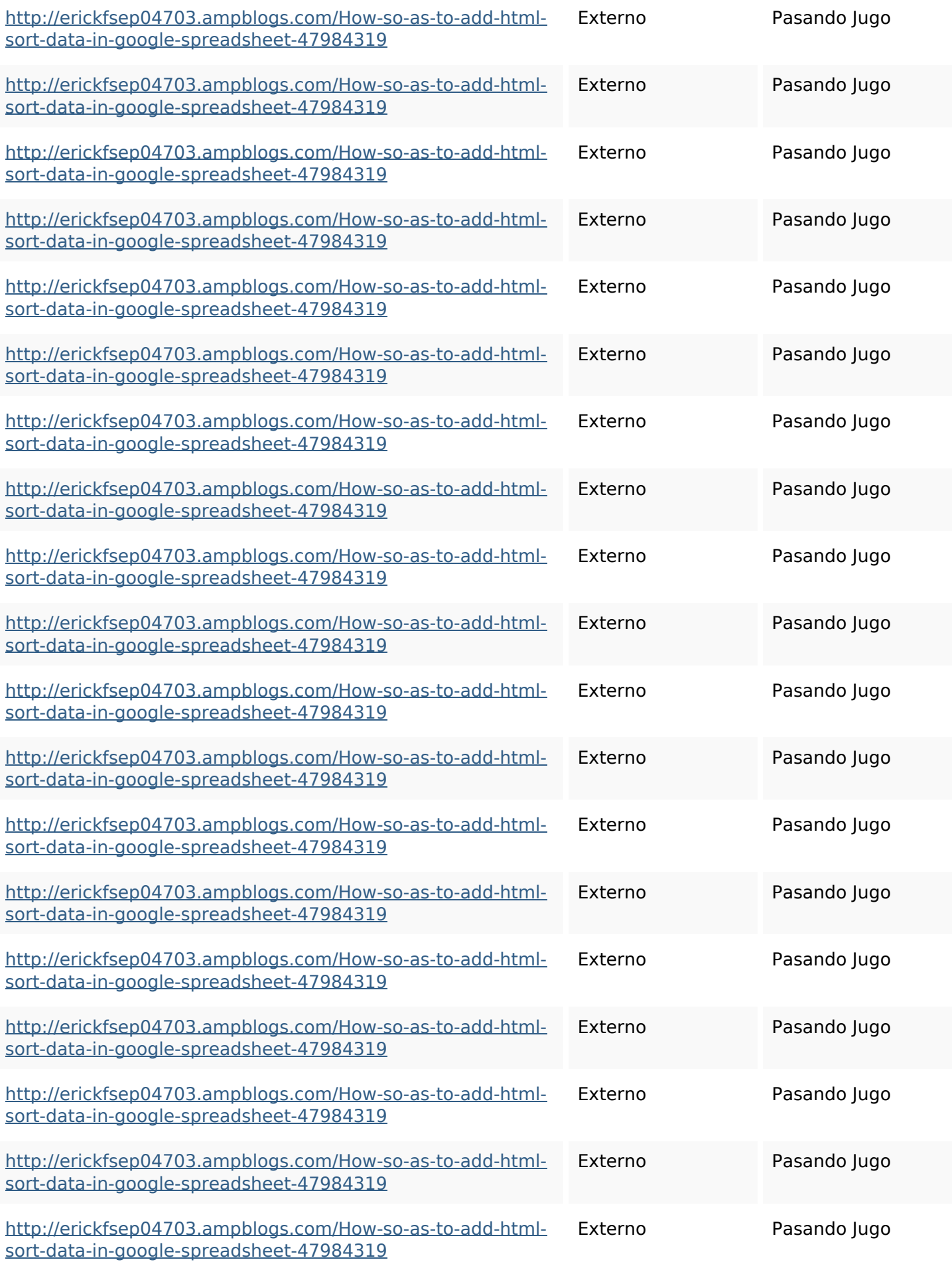

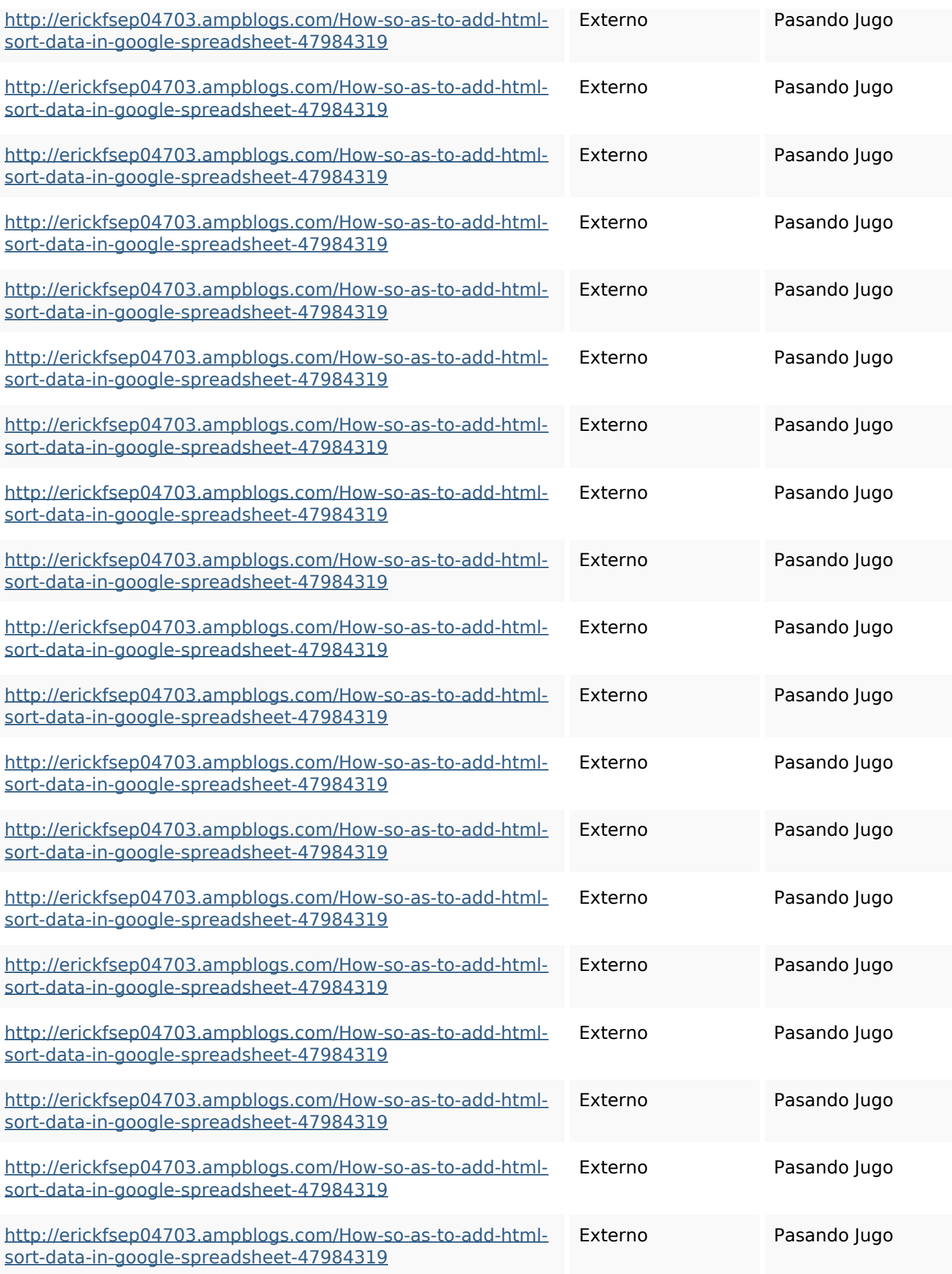

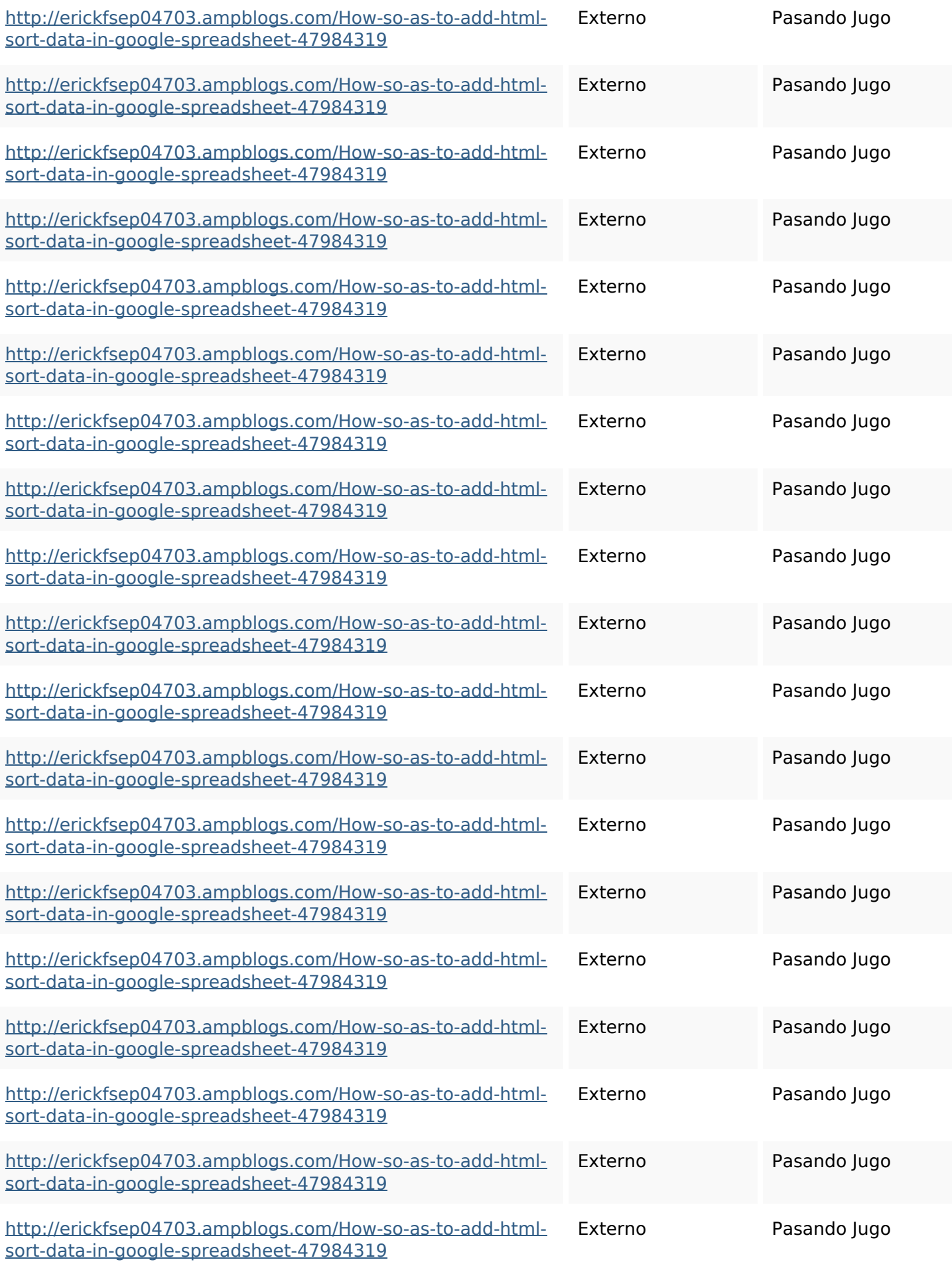

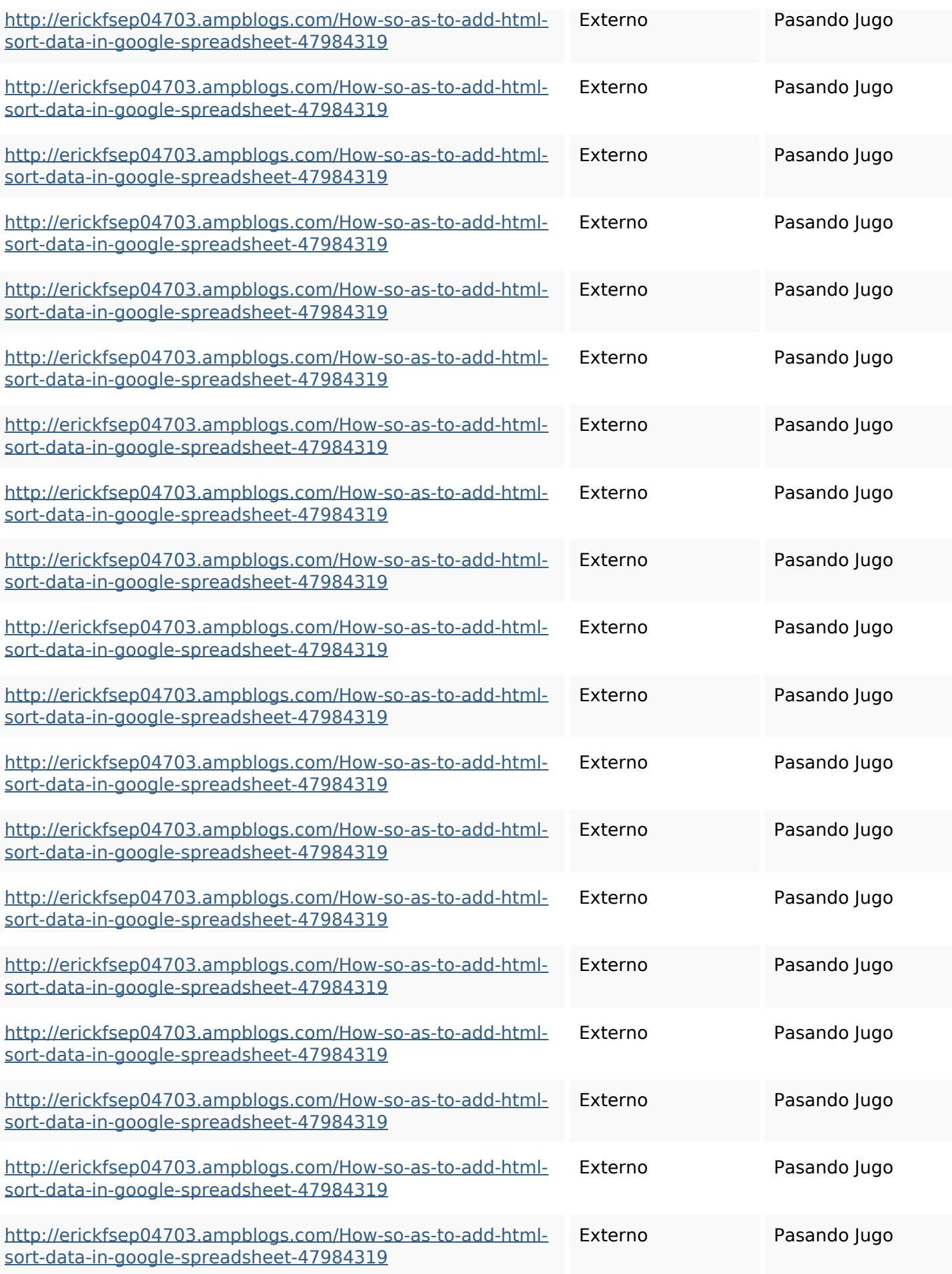

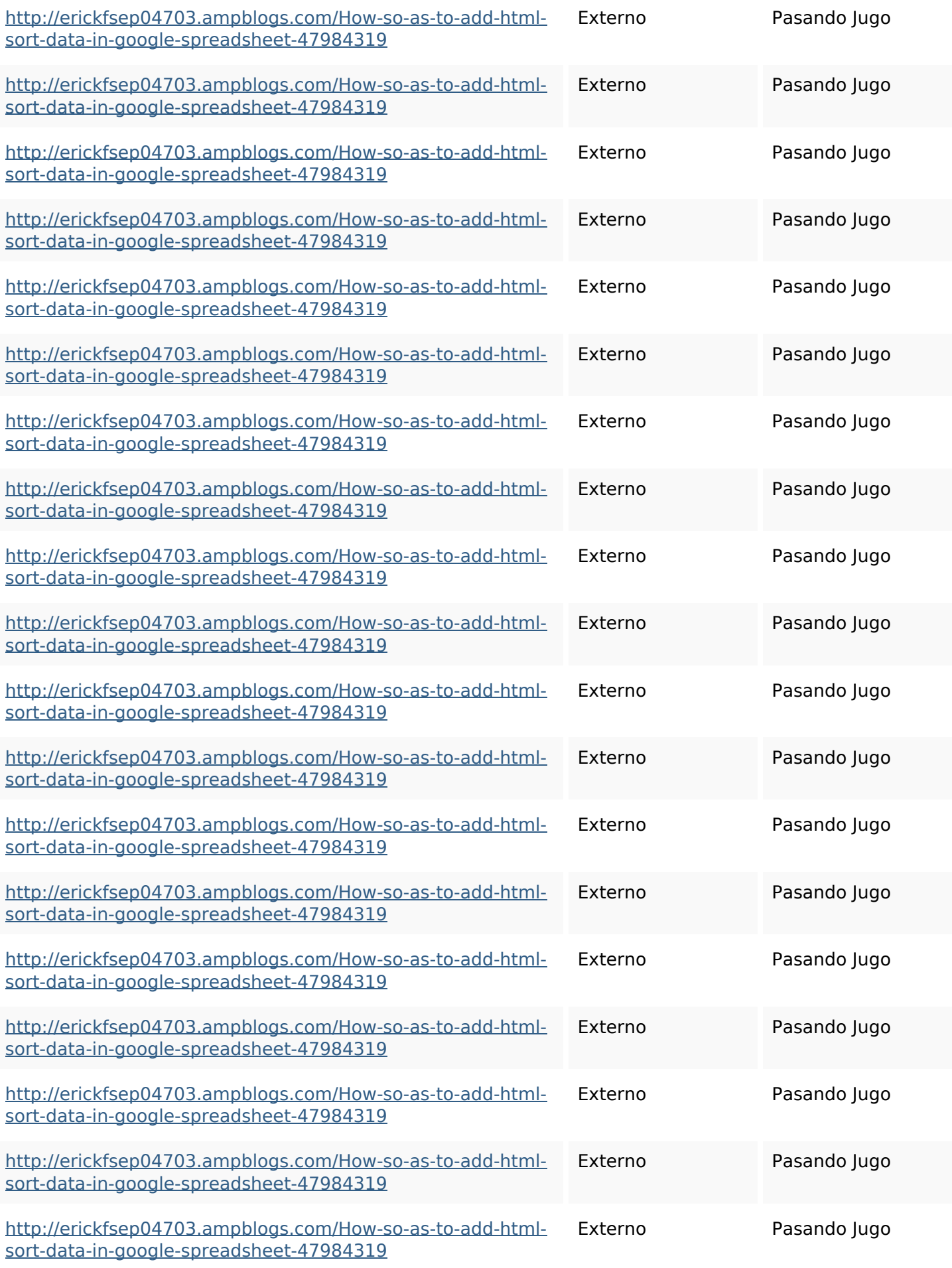

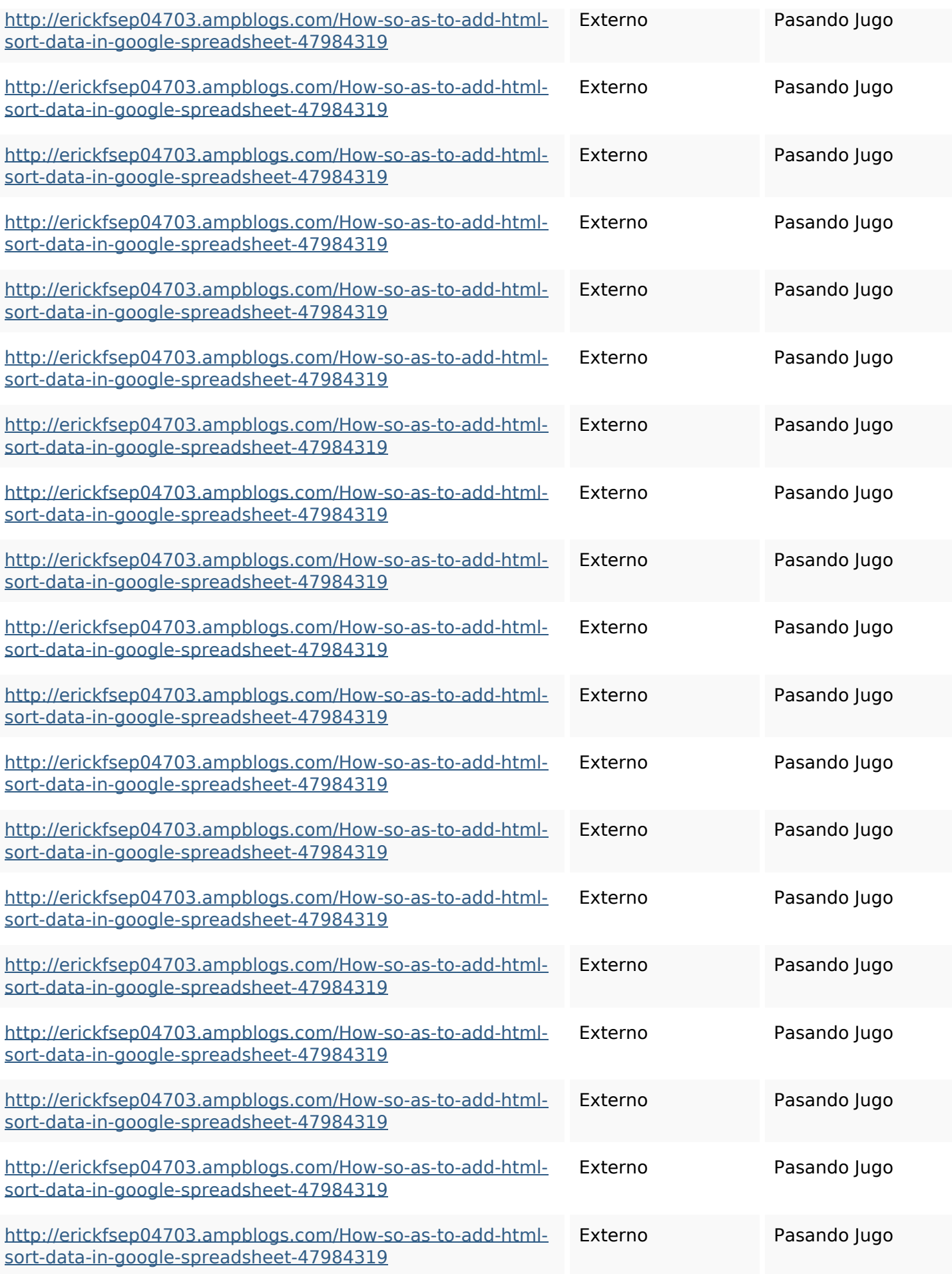

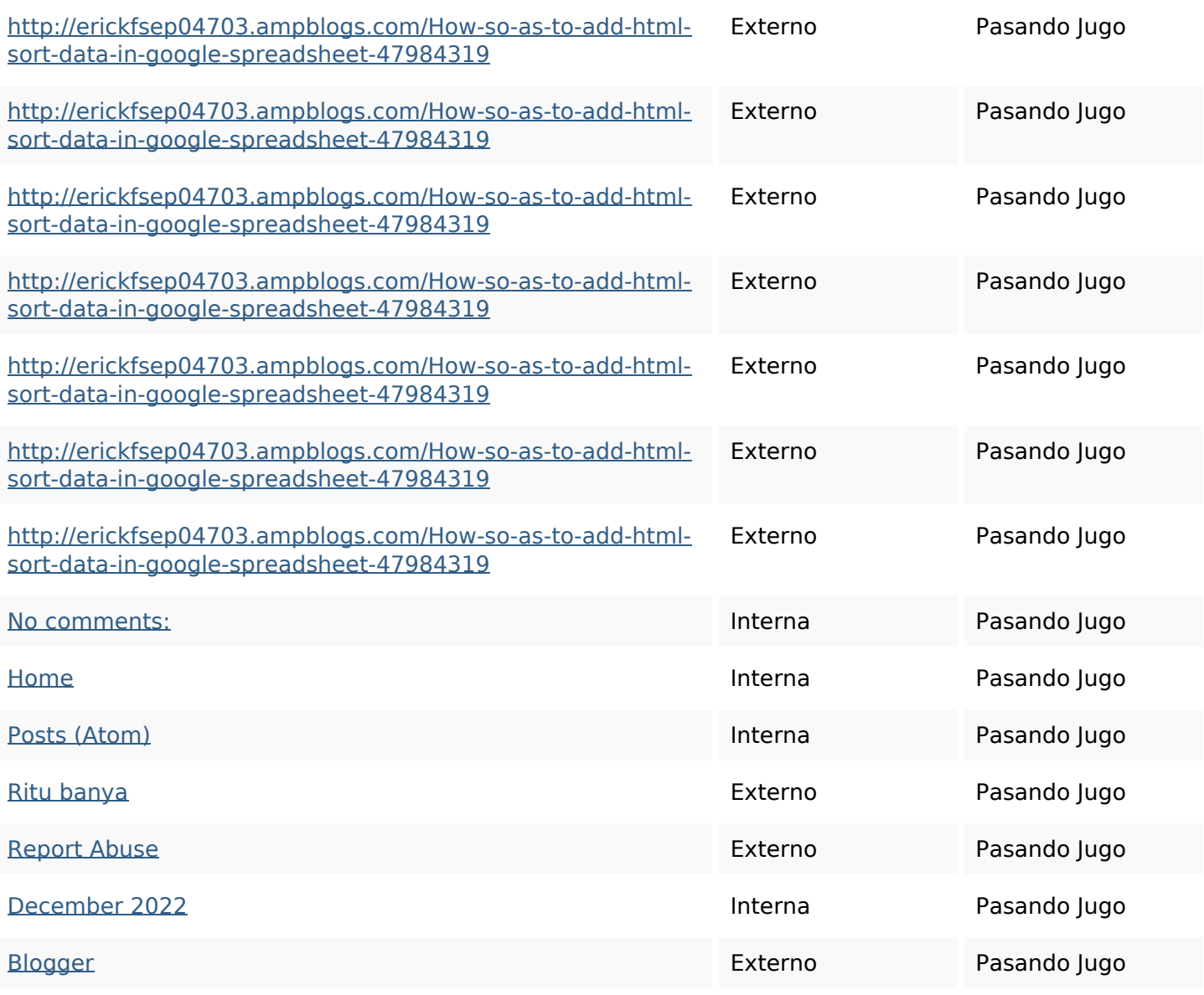

#### **Palabras Clave SEO**

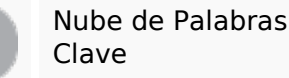

Nube de Palabras httpsangelooesc69258mywiki party7969747howtoavoidwas tinghtmltypeintogooglesheet s httpsaugustumzk92581scrap pingwiki3612507howtosavelo tsofhtmlsortintogooglesheets

**Palabras Clave SEO**

httpskameronnnaj92581map pywiki5624026howtosavelots ofhtmlkindintogooglesheets httpsmylesvmal93581tnpwiki 4911916howtosavehtmlsortin togooglesheets httpsdeannhuf81470eqnextw iki3056743howtosavelotsofht mlkindintogooglesheets httpsjeffreyozku26925eveowi ki9946558howtosavehtmlvari etyintogooglesheets httpslandennzeh29529wikififf i7103670howtoavoidwasting htmlvarietyintogooglesheets httpsshanecuhr25814wikifron tier6249831howtosavelotsofh tmlkindintogooglesheets httpsfernandojufo04793wikis sl6347571howtosavehtmltyp eintogooglesheets httpsbeckettcvmx58576wikin structions8747298howtosave htmltypeintogooglesheets

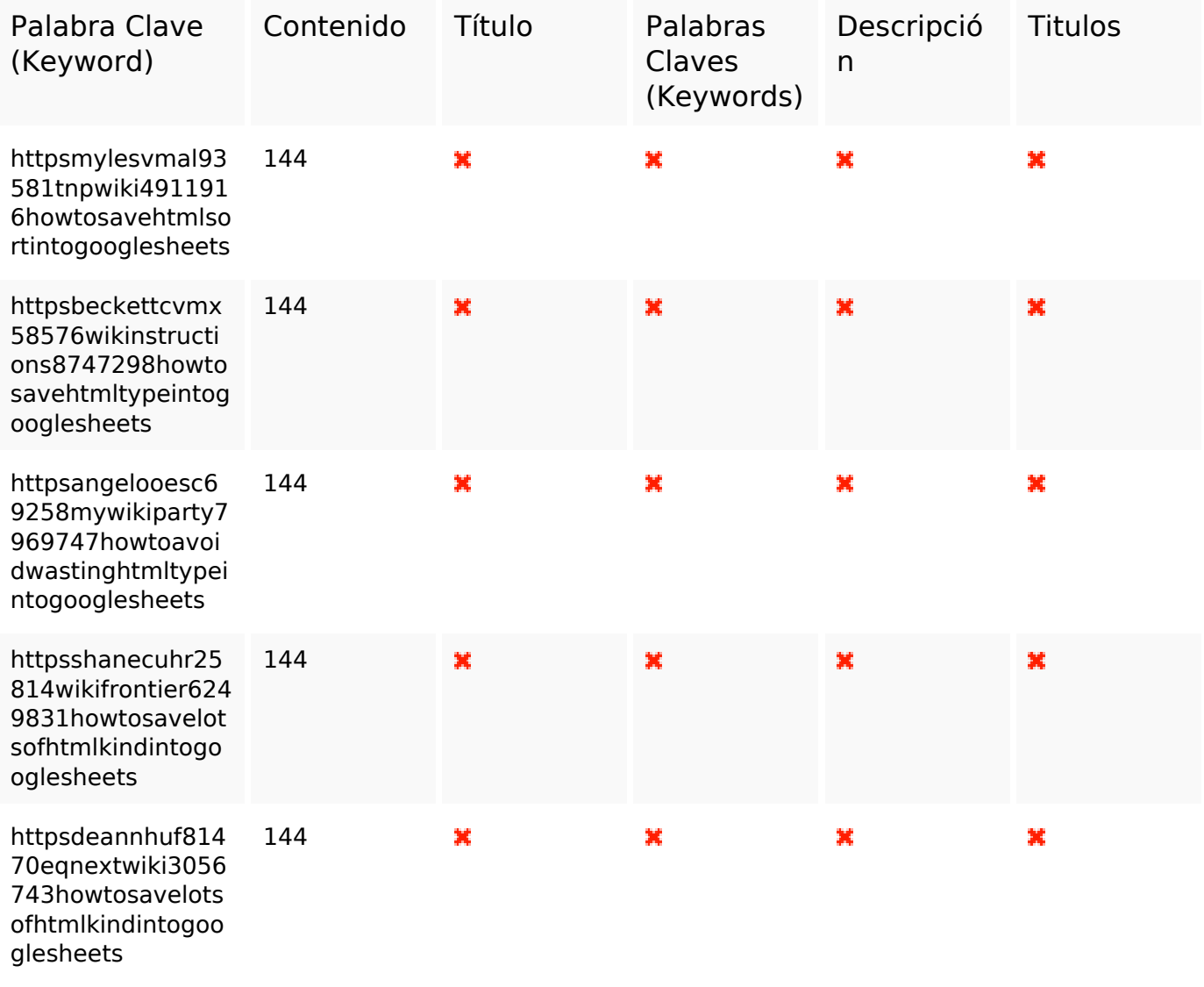

#### **Consistencia de las Palabras Clave**

#### **Usabilidad**

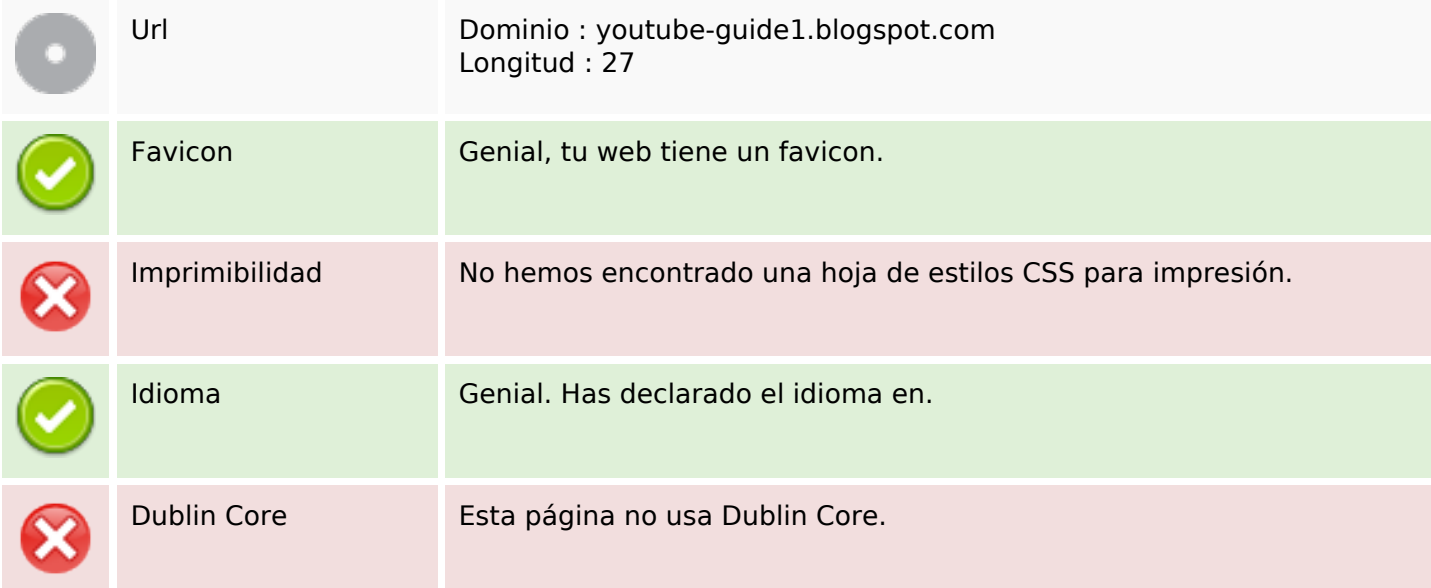

#### **Documento**

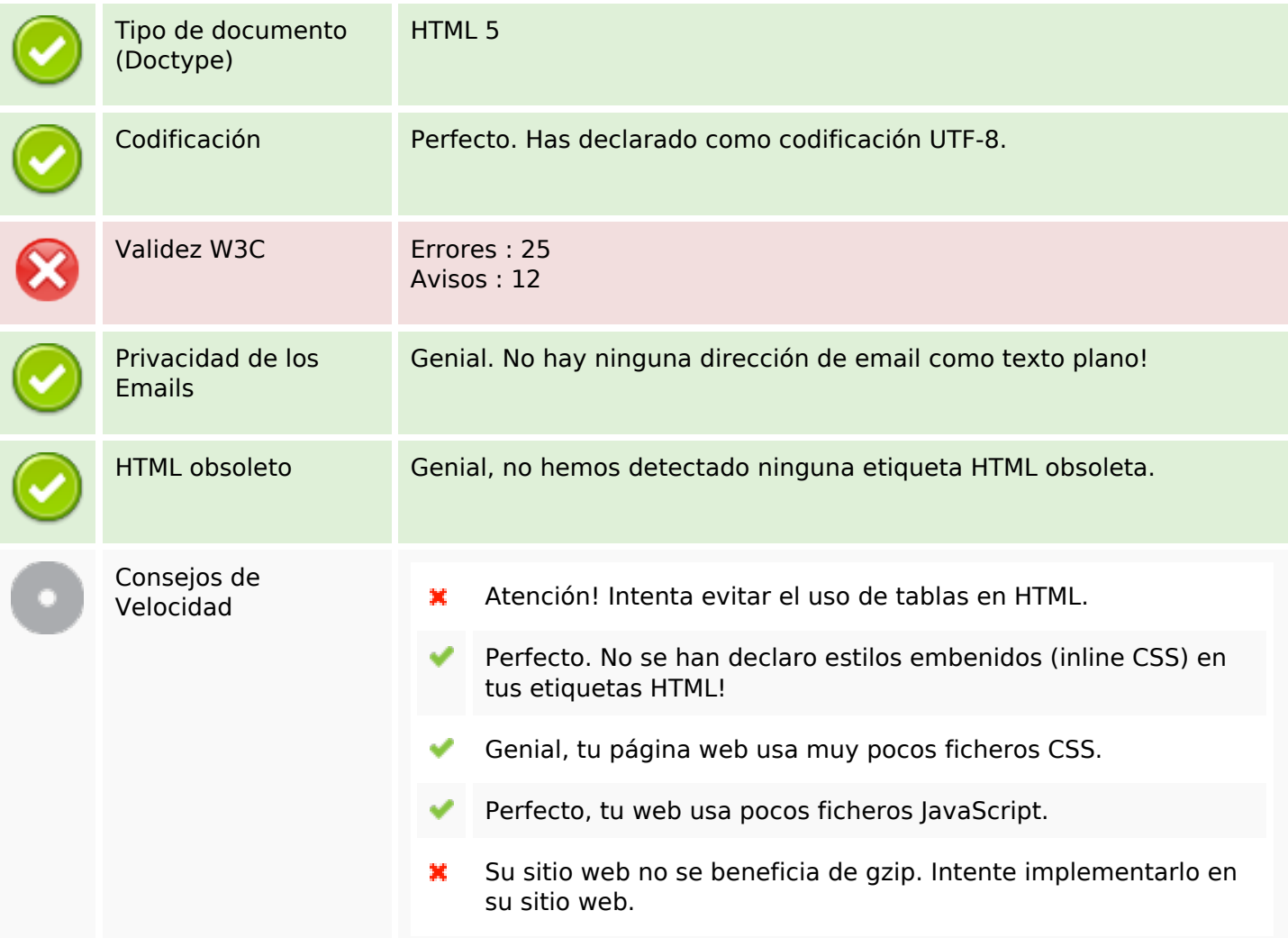

#### **Movil**

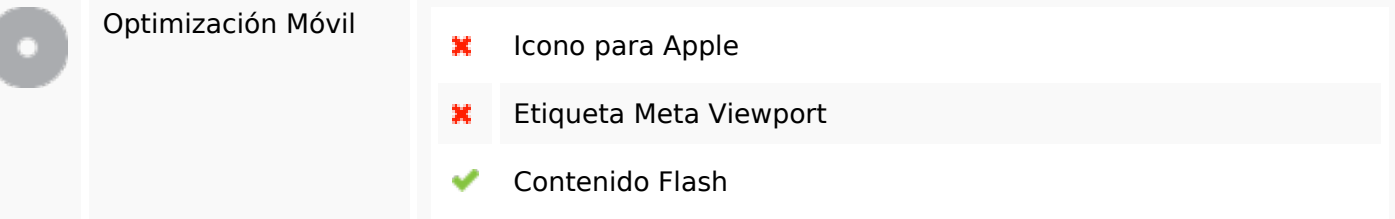

## **Optimización**

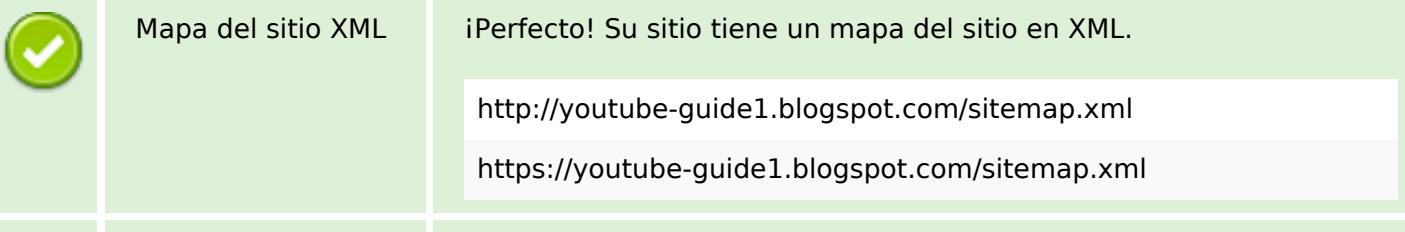

# **Optimización**

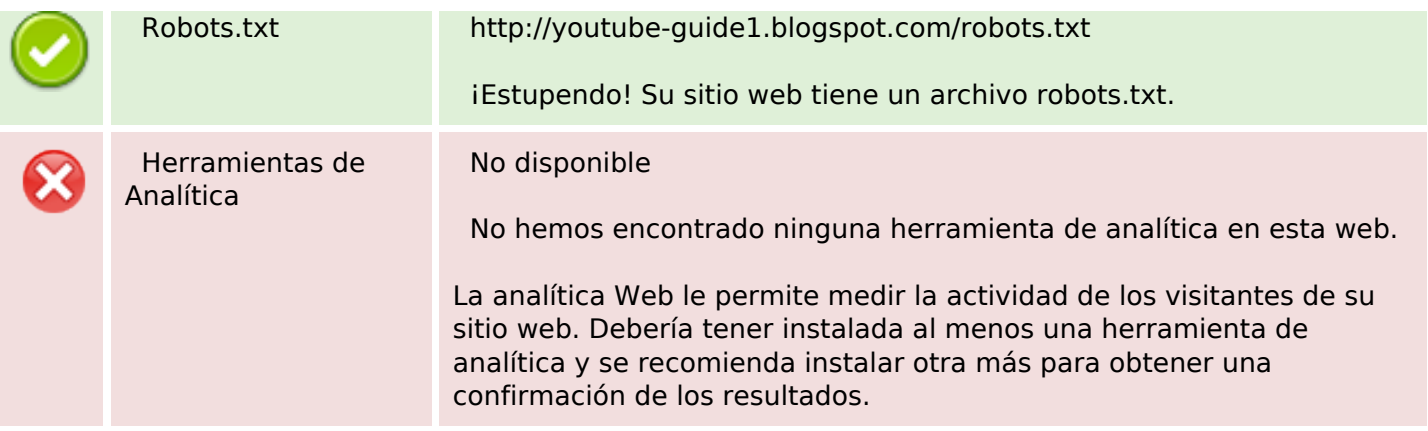